# **BASS\_WASAPI\_CheckFormat**

Checks if a particular sample format is supported by a device.

```
DWORD BASS_WASAPI_CheckFormat(
    int device,
    DWORD freq,
    DWORD chans,
   DWORD flags
);
```
#### **Parameters**

- device The device to use...  $-1 =$  default output device,  $-2 =$  default input device, -3 = default loopback input device. [BASS\\_WASAPI\\_GetDeviceInfo](#page-24-0) can be used to enumerate the available devices.
- freq The sample rate.
- chans The number of channels...  $1 = \text{mono}$ ,  $2 = \text{stereo}$ , etc.
- flags Any combination of these flags.

BASS\_WASAPI\_EXCLUSIVE Check the device in exclusive mode, else shared mode. The HIWORD use MAKELONG(flags,format) can be used to limit the sample formats that are checked in exclusive mode. The default is to check 32-bit floating-point, 32-bit integer, 24-bit integer, 16-bit integer, 8-bit integer, in that order. A BASS\_WASAPI\_FORMAT value (see [BASS\\_WASAPI\\_INFO\)](#page-143-0) can be used to bypass the formats that precede it in that list.

#### **Return value**

If the sample format is supported, the maximum supported resolution (a BASS\_WASAPI\_FORMAT value) is returned, else -1 is returned. Use [BASS\\_ErrorGetCode](mk:@MSITStore:bass.chm::/BASS_ErrorGetCode.html) to get the error code.

### **Error codes**

BASS\_ERROR\_WASAPI WASAPI is not available. BASS\_ERROR\_DEVICE *device* is invalid. BASS\_ERROR\_NOTAVAIL Exclusive mode is unavailable on loopback devices. BASS\_ERROR\_DRIVER The driver could not be initialized. BASS\_ERROR\_FORMAT The specified format is not supported by the device.

## **Remarks**

Shared and exclusive modes may have different sample formats available. Only the "mix format" (available from **[BASS\\_WASAPI\\_GetDeviceInfo](#page-24-0))** is generally supported in shared mode.

**See also** [BASS\\_WASAPI\\_Init](#page-68-0)

# **BASS\_WASAPI\_Free**

Frees the device.

BOOL BASS\_WASAPI\_Free();

# **Return value**

If successful, then TRUE is returned, else FALSE is returned. Use [BASS\\_ErrorGetCode](mk:@MSITStore:bass.chm::/BASS_ErrorGetCode.html) to get the error code.

**Error codes**

BASS\_ERROR\_INIT [BASS\\_WASAPI\\_Init](#page-68-0) has not been successfully called.

# **Remarks**

This function should be called for all initialized devices before the program closes. Freed devices do not need to have been stopped with [BASS\\_WASAPI\\_Stop](#page-121-0) beforehand.

When using multiple devices, the current thread's device setting (as set with [BASS\\_WASAPI\\_SetDevice](#page-92-0)) determines which device this function call applies to.

**See also** [BASS\\_WASAPI\\_Init](#page-68-0) Retrieves the current CPU usage of BASSWASAPI.

float BASS\_WASAPI\_GetCPU();

# **Return value**

The BASSWASAPI CPU usage as a percentage of total CPU time.

### **Remarks**

This function includes the time taken by **[WASAPIPROC](#page-131-0)** callback functions, but not [BASS\\_WASAPI\\_PutData](#page-86-0) calls.

Retrieves the immediate sample data or an FFT representation of it.

```
DWORD BASS_WASAPI_GetData(
   void *buffer,
   DWORD length
);
```
# **Parameters**

buffer Pointer to a buffer to receive the data.

length Number of bytes wanted, and/or the **[BASS\\_ChannelGetData](mk:@MSITStore:bass.chm::/BASS_ChannelGetData.html)** flags.

# **Return value**

If an error occurs, -1 is returned, use **[BASS\\_ErrorGetCode](mk:@MSITStore:bass.chm::/BASS_ErrorGetCode.html)** to get the error code. When requesting FFT data, the number of bytes read from the device buffer (to perform the FFT) is returned. When requesting sample data, the number of bytes written to *buffer* will be returned. When using the BASS\_DATA\_AVAILABLE flag, the number of bytes in the device's buffer is returned.

**Error codes** [BASS\\_WASAPI\\_Init](#page-68-0) has not been successfully called.

BASS\_ERROR\_NOTAVAIL The BASS\_WASAPI\_BUFFER flag was not specified in the device's initialization.

# **Remarks**

This function uses **[BASS\\_ChannelGetData](mk:@MSITStore:bass.chm::/BASS_ChannelGetData.html)** internally, so it has the same options available.

The BASS\_WASAPI\_BUFFER flag needs to have been specified in the device's initialization to enable the use of this function, except for with the BASS\_DATA\_AVAILABLE flag.

With an output device, the BASS\_DATA\_AVAILABLE return value may be larger than the buffer size indicated by **[BASS\\_WASAPI\\_GetInfo](#page-37-0)** due to additional latency in the device/driver. When a mixer is feeding an output device, the BASS\_DATA\_AVAILABLE return value can be used with the [BASS\\_ATTRIB\\_MIXER\\_LATENCY](mk:@MSITStore:bassmix.chm::/BASS_ATTRIB_MIXER_LATENCY.html) attribute and/or the [BASS\\_Mixer\\_ChannelGetPositionEx](mk:@MSITStore:bassmix.chm::/BASS_Mixer_ChannelGetPositionEx.html) function, to have the mixer account for the latency in its source position reporting and data/level retrieval.

# **See also**

[BASS\\_WASAPI\\_GetDeviceLevel](#page-31-0), [BASS\\_WASAPI\\_GetLevel,](#page-43-0) [BASS\\_WASAPI\\_GetLevelEx](#page-48-0)

[BASS\\_ChannelGetData](mk:@MSITStore:bass.chm::/BASS_ChannelGetData.html)

# **BASS\_WASAPI\_GetDevice**

Retrieves the device setting of the current thread.

DWORD BASS\_WASAPI\_GetDevice();

# **Return value**

If successful, the device number is returned, else -1 is returned. Use [BASS\\_ErrorGetCode](mk:@MSITStore:bass.chm::/BASS_ErrorGetCode.html) to get the error code.

**Error codes**

BASS\_ERROR\_INIT [BASS\\_WASAPI\\_Init](#page-68-0) has not been successfully called; there are no initialized devices.

**See also**

[BASS\\_WASAPI\\_Init,](#page-68-0) [BASS\\_WASAPI\\_SetDevice](#page-92-0)

# **BASS\_WASAPI\_GetDeviceInfo**

<span id="page-24-0"></span>Retrieves information on a device.

BOOL BASS\_WASAPI\_GetDeviceInfo( DWORD *device*, [BASS\\_WASAPI\\_DEVICEINFO](#page-137-0) \**info* );

# **Parameters**

device The device to get the information of...  $0 =$  first. info Pointer to a structure to receive the information.

# **Return value**

If successful, then TRUE is returned, else FALSE is returned. Use [BASS\\_ErrorGetCode](mk:@MSITStore:bass.chm::/BASS_ErrorGetCode.html) to get the error code.

# **Error codes**

BASS\_ERROR\_WASAPI WASAPI is not available. BASS\_ERROR\_DEVICE *device* is invalid.

# **Remarks**

This function can be used to enumerate the available devices for a setup dialog.

# **Example**

Get the total number of output devices currently present.

```
int a, count=0;
BASS_WASAPI_DEVICEINFO info;
for (a=0; BASS_WASAPI_GetDeviceInfo(a, &info;); a++)
   if (!(info.flags&BASS;_DEVICE_INPUT) // device is an output devi
           && (info.flags&BASS;_DEVICE_ENABLED)) // and it is enab.
        count++; // count it
```
**See also**

[BASS\\_WASAPI\\_GetInfo,](#page-37-0) [BASS\\_WASAPI\\_Init,](#page-68-0) [BASS\\_WASAPI\\_SetNotify,](#page-104-0) [BASS\\_WASAPI\\_DEVICEINFO](#page-137-0) structure

# **BASS\_WASAPI\_GetDeviceLevel**

<span id="page-31-0"></span>Retrieves the level (peak amplitude) of a device.

```
float BASS_WASAPI_GetDeviceLevel(
   DWORD device,
   int chan
);
```
#### **Parameters**

device The device to get the level from.

chan The channel to get the level of...  $0 =$  first channel,  $-1 =$  all channels.

## **Return value**

If successful, the level is returned, else -1 is returned. Use **[BASS\\_ErrorGetCode](mk:@MSITStore:bass.chm::/BASS_ErrorGetCode.html)** to get the error code.

### **Error codes**

BASS\_ERROR\_WASAPI WASAPI is not available. BASS\_ERROR\_DEVICE *device* is not valid.

BASS\_ERROR\_DRIVER The device driver does not support level retrieval.

BASS\_ERROR\_ILLPARAM *chan* is not valid. BASS\_ERROR\_UNKNOWN Some other mystery problem!

#### **Remarks**

This function gets the level from the device/driver, or WASAPI if the device does not have its own level meter. In the latter case, the level will be unavailable when exclusive mode is active.
**See also** [BASS\\_WASAPI\\_GetDeviceInfo](#page-24-0), [BASS\\_WASAPI\\_GetLevel](#page-43-0) <span id="page-37-0"></span>Retrieves information on the device being used.

```
BOOL BASS_WASAPI_GetInfo(
    BASS_WASAPI_INFO *info
);
```
#### **Parameters**

info Pointer to a structure to receive the information.

### **Return value**

If successful, TRUE is returned, else FALSE is returned. Use [BASS\\_ErrorGetCode](mk:@MSITStore:bass.chm::/BASS_ErrorGetCode.html) to get the error code.

**Error codes**

BASS\_ERROR\_INIT [BASS\\_WASAPI\\_Init](#page-68-0) has not been successfully called.

#### **Remarks**

When using multiple devices, the current thread's device setting (as set with [BASS\\_WASAPI\\_SetDevice](#page-92-0)) determines which device this function call applies to.

**See also**

[BASS\\_WASAPI\\_GetDeviceInfo](#page-24-0), [BASS\\_WASAPI\\_INFO](#page-143-0) structure

<span id="page-43-0"></span>Retrieves the level (peak amplitude).

DWORD BASS\_WASAPI\_GetLevel();

#### **Return value**

If an error occurs, -1 is returned, use **[BASS\\_ErrorGetCode](mk:@MSITStore:bass.chm::/BASS_ErrorGetCode.html)** to get the error code. If successful, the level of the left channel is returned in the low word (low 16 bits), and the level of the right channel is returned in the high word (high 16 bits). If the channel is mono, then the low word is duplicated in the high word. The level ranges linearly from 0 (silent) to 32768 (max). 0 will be returned when a channel is stalled.

**Error codes** [BASS\\_WASAPI\\_Init](#page-68-0) has not been successfully called.

BASS\_ERROR\_NOTAVAIL The BASS\_WASAPI\_BUFFER flag was not specified in the device's initialization.

### **Remarks**

This function uses **[BASS\\_ChannelGetLevel](mk:@MSITStore:bass.chm::/BASS_ChannelGetLevel.html)** internally, so it behaves identically to that.

The BASS\_WASAPI\_BUFFER flag needs to have been specified in the device's initialization to enable the use of this function.

More flexible level retrieval is available with **BASS\_WASAPI\_GetLevelEx**.

#### **See also**

[BASS\\_WASAPI\\_GetData,](#page-14-0) [BASS\\_WASAPI\\_GetDeviceLevel](#page-31-0), [BASS\\_WASAPI\\_GetLevelEx](#page-48-0)

[BASS\\_ChannelGetLevel](mk:@MSITStore:bass.chm::/BASS_ChannelGetLevel.html)

# **BASS\_WASAPI\_GetLevelEx**

<span id="page-48-0"></span>Retrieves the level.

```
BOOL BASS_WASAPI_GetLevelEx(
   float *levels,
   float length,
   DWORD flags
);
```
#### **Parameters**

levels An array to receive the levels.

length The amount of data to inspect to calculate the level, in seconds. The maximum is 1 second. Less data than requested may be used if the full amount is not available, eg. if the device's buffer is shorter.

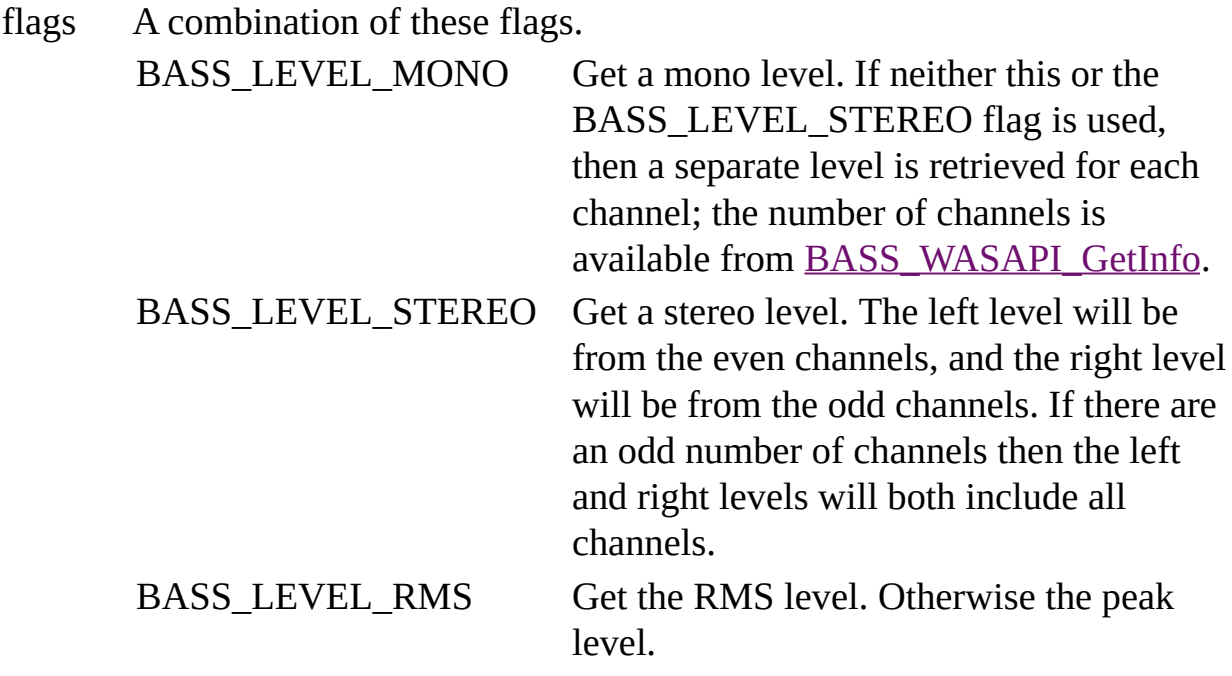

### **Return value**

If successful, TRUE is returned, else FALSE is returned. Use [BASS\\_ErrorGetCode](mk:@MSITStore:bass.chm::/BASS_ErrorGetCode.html) to get the error code.

**Error codes**

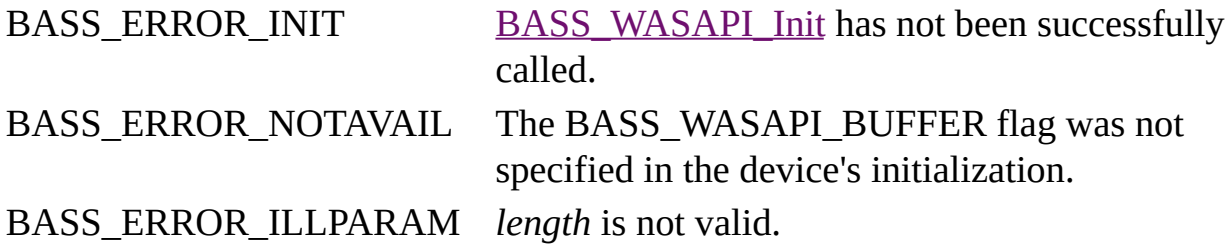

#### **Remarks**

This function uses **[BASS\\_ChannelGetLevelEx](mk:@MSITStore:bass.chm::/BASS_ChannelGetLevelEx.html)** internally, so it behaves identically to that.

The BASS\_WASAPI\_BUFFER flag needs to have been specified in the device's initialization to enable the use of this function.

#### **See also**

[BASS\\_WASAPI\\_GetData,](#page-14-0) [BASS\\_WASAPI\\_GetDeviceLevel](#page-31-0), [BASS\\_WASAPI\\_GetLevel](#page-43-0)

[BASS\\_ChannelGetLevelEx](mk:@MSITStore:bass.chm::/BASS_ChannelGetLevelEx.html)

Retrieves the muted status of the device.

```
BOOL BASS_WASAPI_GetMute(
   DWORD mode
);
```
#### **Parameters**

mode The type of volume to get. BASS\_WASAPI\_VOL\_SESSION Get the session volume, else the

device volume.

#### **Return value**

If successful, then TRUE or FALSE is returned to indicate the muted status, else -1 is returned. Use **[BASS\\_ErrorGetCode](mk:@MSITStore:bass.chm::/BASS_ErrorGetCode.html)** to get the error code.

**Error codes**

BASS\_ERROR\_INIT [BASS\\_WASAPI\\_Init](#page-68-0) has not been successfully called. BASS\_ERROR\_NOTAVAIL Volume control is unavailable. BASS\_ERROR\_UNKNOWN Some other mystery problem!

#### **Remarks**

When using multiple devices, the current thread's device setting (as set with [BASS\\_WASAPI\\_SetDevice](#page-92-0)) determines which device this function call applies to.

**See also** [BASS\\_WASAPI\\_SetMute](#page-98-0)

# **BASS\_WASAPI\_GetVersion**

Retrieves the version of BASSWASAPI that is loaded.

DWORD BASS\_WASAPI\_GetVersion();

# **Return value**

The BASSWASAPI version. For example, 0x02040103 (hex), would be version 2.4.1.3

# **BASS\_WASAPI\_GetVolume**

Retrieves the current volume level.

float BASS\_WASAPI\_GetVolume( DWORD *mode* );

## **Parameters**

mode The type of volume to get and the curve to use.

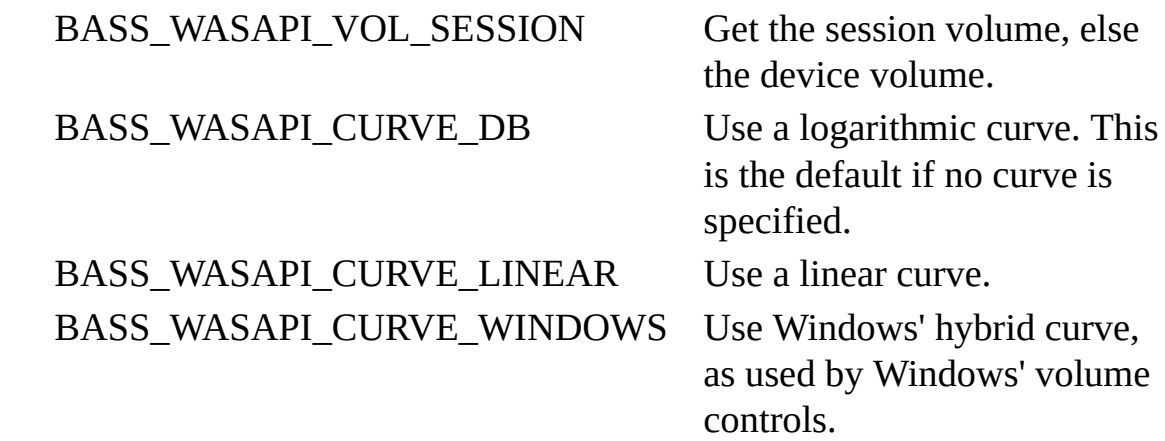

### **Return value**

If successful, the volume level is returned, else -1 is returned. Use [BASS\\_ErrorGetCode](mk:@MSITStore:bass.chm::/BASS_ErrorGetCode.html) to get the error code.

**Error codes**

BASS\_ERROR\_INIT [BASS\\_WASAPI\\_Init](#page-68-0) has not been successfully called. BASS\_ERROR\_NOTAVAIL Volume control is unavailable. BASS\_ERROR\_UNKNOWN Some other mystery problem!

### **Remarks**

Session volume always uses the BASS\_WASAPI\_CURVE\_WINDOWS curve.

When using multiple devices, the current thread's device setting (as set with [BASS\\_WASAPI\\_SetDevice](#page-92-0)) determines which device this function call applies to.

**See also** [BASS\\_WASAPI\\_SetVolume](#page-110-0)

# **BASS\_WASAPI\_Init**

<span id="page-68-0"></span>Initializes a device.

```
BOOL BASS_WASAPI_Init(
    int device,
    DWORD freq,
    DWORD chans,
    DWORD flags,
    float buffer,
    float period,
    WASAPIPROC *proc,
    void *user
) ;
```
# **Parameters**

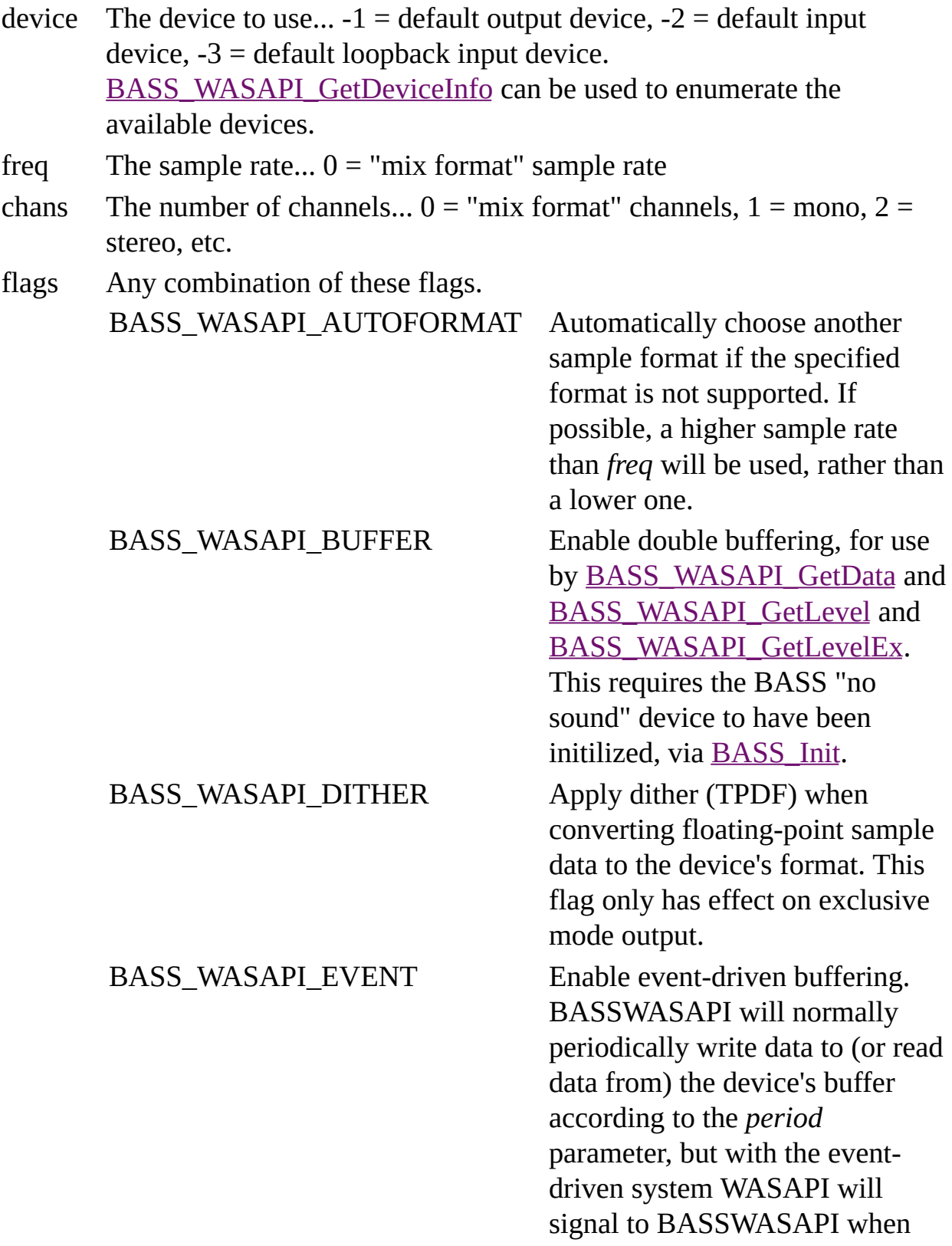

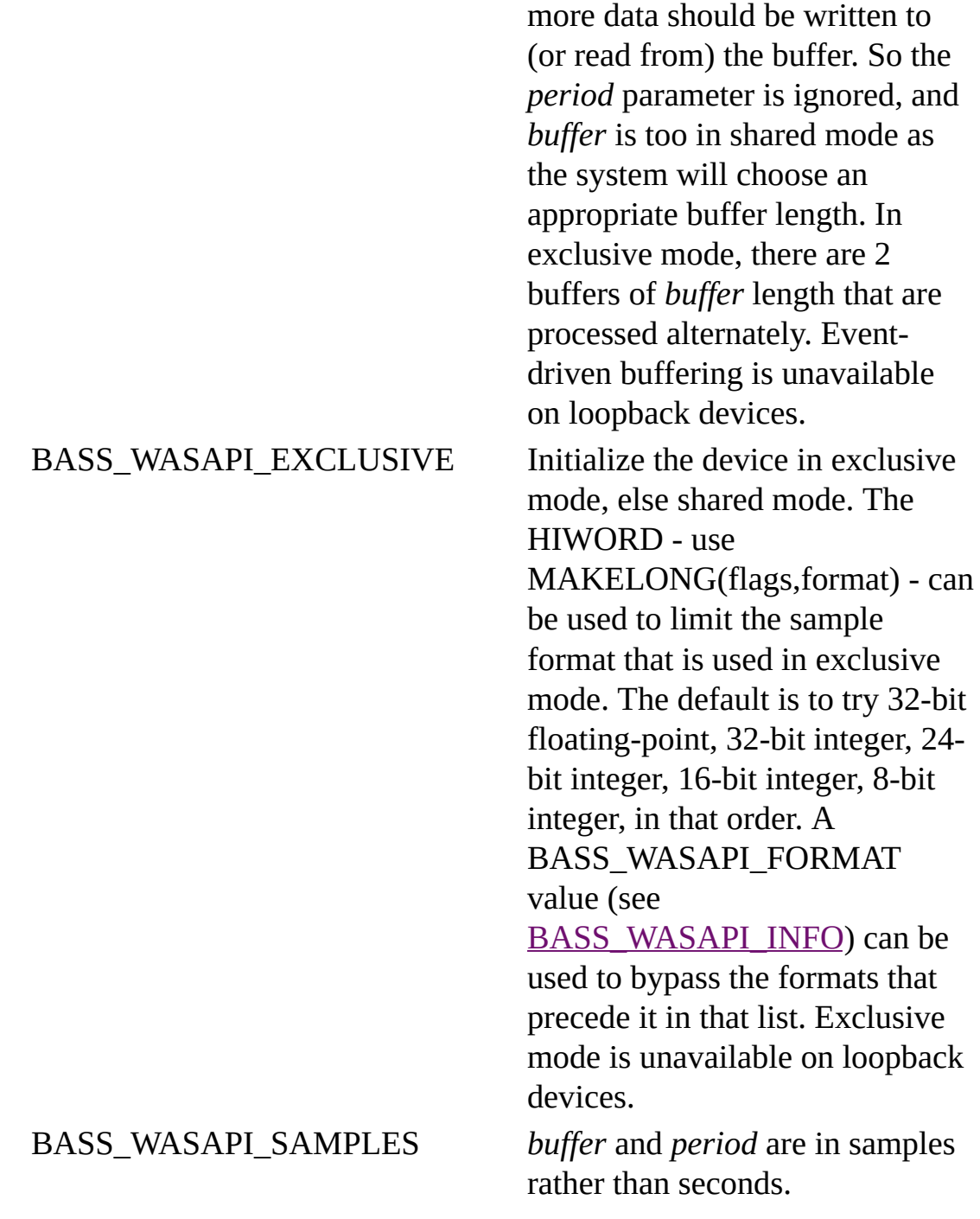

buffer The length of the device's buffer in seconds or samples, depending on BASS\_WASAPI\_SAMPLES. This is a minimum and the driver may choose to use a larger buffer; [BASS\\_WASAPI\\_GetInfo](#page-37-0) can be used to confirm what the buffer size is. For an output device, the buffer size determines the latency. With event-driven exclusive mode, there will be 2 buffers of this length, so the total buffer length is double.

- period The interval (in seconds or samples depending on BASS\_WASAPI\_SAMPLES) between callback function calls...  $0 =$ use default. If the specified period is below the minimum update period, it will automatically be raised to that. This is ignored when the BASS\_WASAPI\_EVENT flag is specified, except in shared mode when *buffer*  $= 0$  on Windows 10 (see remarks).
- proc The callback function to provide/receive the sample data... NULL = use [BASS\\_WASAPI\\_PutData](#page-86-0) to feed the output. This cannot be NULL when the BASS\_WASAPI\_EVENT flag is specified.
- user User instance data to pass to the callback function.
If the device was successfully initialized, TRUE is returned, else FALSE is returned. Use **[BASS\\_ErrorGetCode](mk:@MSITStore:bass.chm::/BASS_ErrorGetCode.html)** to get the error code.

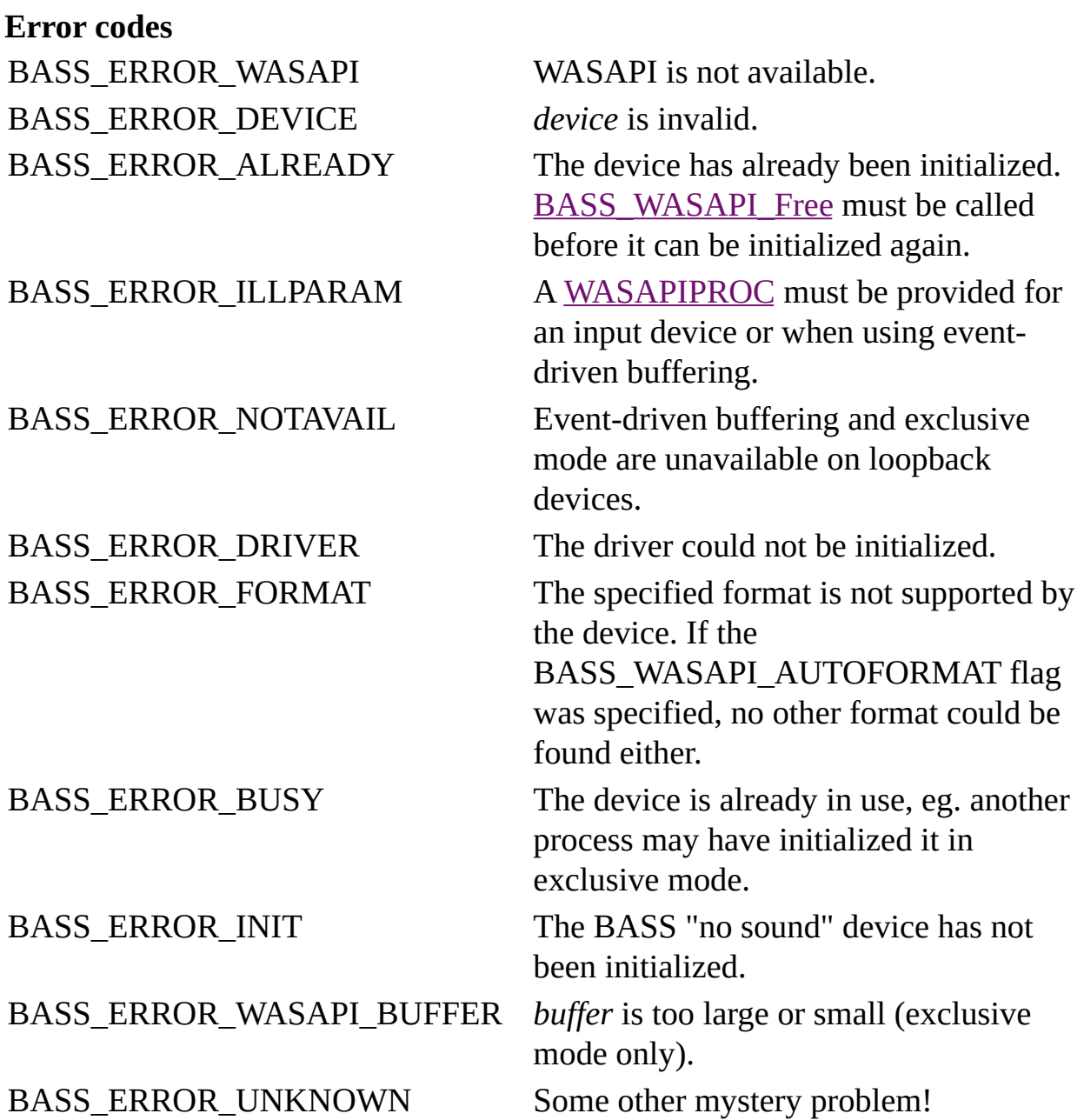

# **Remarks**

For convenience, devices are always initialized to use their highest sample resolution (unless restricted by *flags*) and that is then converted to 32-bit floating-point, so that [WASAPIPROC](#page-131-0) callback functions and the [BASS\\_WASAPI\\_PutData](#page-86-0) and [BASS\\_WASAPI\\_GetData](#page-14-0) functions are always dealing with the same sample format. The device's sample format can be obtained from [BASS\\_WASAPI\\_GetInfo](#page-37-0).

WASAPI does not support arbitrary sample formats, like DirectSound does. In particular, only the "mix format" (available from [BASS\\_WASAPI\\_GetDeviceInfo](#page-24-0)) is generally supported in shared mode. [BASS\\_WASAPI\\_CheckFormat](#page-0-0) can be used to check whether a particular sample format is supported. The **[BASSmix](mk:@MSITStore:bass.chm::/bassmix.html)** add-on can be used to play (or record) in otherwise unsupported sample formats, as well as playing multiple sources.

A loopback device can only be used when the corresponding output device is not being used in exclusive mode, and it will only deliver data when the ouput device does; if the output device produces no data, then the loopback device will capture no data.

Shared mode usually has a fixed period of 10ms, but Windows 10 supports shorter periods, which allows smaller buffers and lower latency. A shorter period (and buffer) can be requested by setting *buffer* to 0 and *period* to the length wanted. If the requested period is lower than the device (or Windows) supports, then it will be automatically raised to the minimum supported. It will also be rounded up if it does not match the device's granularity. The actual period in use can be determined from the (minimum) amount of data that gets requested from the [WASAPIPROC](#page-131-0) callback function. The shared mode period is a system-wide setting that affects all users of the device, particular those using event-driven buffering; they will be asked to provide data at the new period. If another process is already using a non-default period, then it will not be possible to set a different period until they finish; the existing period will have to be used in the meantime.

The initialized device will not begin processing data until **[BASS\\_WASAPI\\_Start](#page-116-0)** is called.

Simultaneously using multiple devices is supported in the BASS API via a context switching system; instead of there being an extra "device" parameter in the function calls, the device to be used is set prior to calling the functions. [BASS\\_WASAPI\\_SetDevice](#page-92-0) is used to switch the current device. When successful, BASS\_WASAPI\_Init automatically sets the current thread's device to the one that was just initialized.

When using the default output or input device, **[BASS\\_WASAPI\\_GetDevice](#page-20-0) can** be used to find out which device it was mapped to.

### **Example**

Initialize BASSWASAPI to use the default output device in exclusive mode, with 44100 Hz stereo output, and a 100ms buffer with the default period.

BASS\_WASAPI\_Init(-1, 44100, 2, BASS\_WASAPI\_EXCLUSIVE, 0.1, 0, MyWasa

**See also**

[BASS\\_WASAPI\\_CheckFormat](#page-0-0), [BASS\\_WASAPI\\_Free](#page-6-0), [BASS\\_WASAPI\\_GetDeviceInfo](#page-24-0), [BASS\\_WASAPI\\_GetInfo](#page-37-0), [BASS\\_WASAPI\\_Start](#page-116-0), [WASAPIPROC](#page-131-0) callback

Checks if processing has been started.

BOOL BASS\_WASAPI\_IsStarted();

If the device has been started, then TRUE is returned, else FALSE is returned.

# **See also**

[BASS\\_WASAPI\\_Start](#page-116-0), [BASS\\_WASAPI\\_Stop](#page-121-0)

# **BASS\_WASAPI\_Lock**

Locks the device to the current thread.

```
BOOL BASS_WASAPI_Lock(
   BOOL lock
);
```
## **Parameters**

lock If FALSE, unlock the device, else lock it.

If successful, TRUE is returned, else FALSE is returned. Use [BASS\\_ErrorGetCode](mk:@MSITStore:bass.chm::/BASS_ErrorGetCode.html) to get the error code.

**Error codes**

BASS\_ERROR\_INIT [BASS\\_WASAPI\\_Init](#page-68-0) has not been successfully called.

### **Remarks**

Locking a device prevents other threads from accessing the device buffer, including a [WASAPIPROC](#page-131-0). Other threads wanting to access a locked device will block until it is unlocked, so a device should only be locked very briefly. A device must be unlocked in the same thread that it was locked.

<span id="page-86-0"></span>Adds sample data to an output device buffer.

```
DWORD BASS_WASAPI_PutData(
   void *buffer,
   DWORD length
);
```
## **Parameters**

buffer Pointer to the sample data.

length The amount of data in bytes.

If successful, the amount of data used is returned, else -1 is returned. Use [BASS\\_ErrorGetCode](mk:@MSITStore:bass.chm::/BASS_ErrorGetCode.html) to get the error code.

**Error codes**

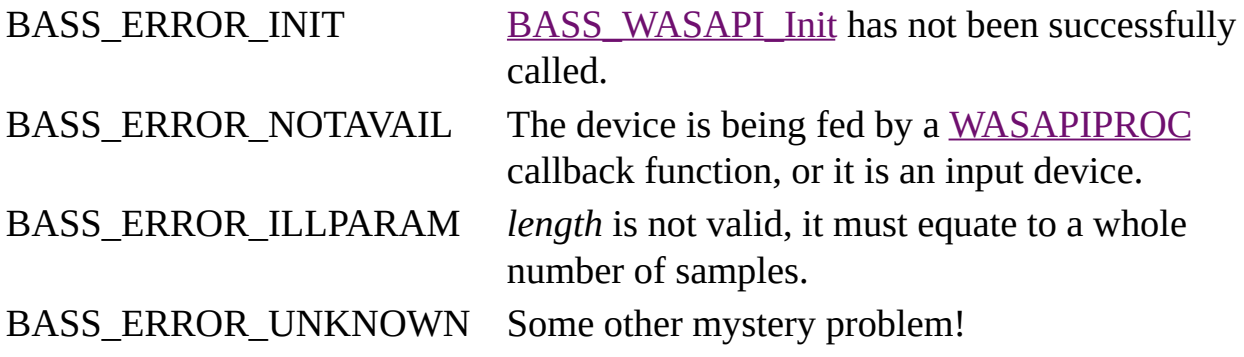

# **Remarks**

As much data as possible will be placed in the device's buffer; this function will have to be called again for any remainder.

Data should be provided at a rate sufficent to sustain playback. If the buffer gets exhausted, output will stall until more data is provided.

[BASS\\_WASAPI\\_GetData](#page-14-0) (BASS\_DATA\_AVAILABLE) can be used to check how much data is buffered.

**See also**

[BASS\\_WASAPI\\_Init,](#page-68-0) [WASAPIPROC](#page-131-0) callback

# **BASS\_WASAPI\_SetDevice**

<span id="page-92-0"></span>Sets the device to use for subsequent calls in the current thread.

```
BOOL BASS_WASAPI_SetDevice(
   DWORD device
);
```
#### **Parameters**

device The device to use.

If successful, then TRUE is returned, else FALSE is returned. Use [BASS\\_ErrorGetCode](mk:@MSITStore:bass.chm::/BASS_ErrorGetCode.html) to get the error code.

### **Error codes**

BASS\_ERROR\_DEVICE *device* is invalid. BASS\_ERROR\_INIT The device has not been initialized.

## **Remarks**

Simultaneously using multiple devices is supported in the BASS API via a context switching system; instead of there being an extra "device" parameter in the function calls, the device to be used is set prior to calling the functions. The device setting is local to the current thread, so calling functions with different devices simultaneously in multiple threads is not a problem.

All of the BASSWASAPI functions that do not have their own "device" parameter make use of this device selection. When one of them is called, BASSWASAPI will check the current thread's device setting, and if no device is selected (or the selected device is not initialized), BASSWASAPI will automatically select the lowest device that is initialized. This means that when using a single device, there is no need to use this function; BASSWASAPI will automatically use the device that is initialized. Even if you free the device, and initialize another, BASSWASAPI will automatically switch to the one that is initialized.

**See also**

[BASS\\_WASAPI\\_GetDevice](#page-20-0), [BASS\\_WASAPI\\_Init](#page-68-0)

Mutes or unmutes the device.

```
BOOL BASS_WASAPI_SetMute(
   DWORD mode,
   BOOL mute
);
```
### **Parameters**

mode The type of volume to set. BASS\_WASAPI\_VOL\_SESSION Set the session volume, else the

device volume.

mute Mute the device?

If successful, then TRUE is returned, else FALSE is returned. Use [BASS\\_ErrorGetCode](mk:@MSITStore:bass.chm::/BASS_ErrorGetCode.html) to get the error code.

**Error codes**

BASS\_ERROR\_INIT [BASS\\_WASAPI\\_Init](#page-68-0) has not been successfully called. BASS\_ERROR\_NOTAVAIL Volume control is unavailable. BASS\_ERROR\_UNKNOWN Some other mystery problem!

## **Remarks**

When using multiple devices, the current thread's device setting (as set with [BASS\\_WASAPI\\_SetDevice](#page-92-0)) determines which device this function call applies to.

**See also** [BASS\\_WASAPI\\_GetMute](#page-54-0), [BASS\\_WASAPI\\_SetVolume](#page-110-0) Sets a device change notification callback.

```
BOOL BASS_WASAPI_SetNotify(
   WASAPINOTIFYPROC *proc,
   void *user
);
```
### **Parameters**

proc User defined notification function... NULL = disable notifications.

user User instance data to pass to the callback function.

If successful, TRUE is returned, else FALSE is returned. Use [BASS\\_ErrorGetCode](mk:@MSITStore:bass.chm::/BASS_ErrorGetCode.html) to get the error code.

# **Error codes**

BASS\_ERROR\_WASAPI WASAPI is not available.
### **Remarks**

A previously set notification callback can be changed or removed at any time by calling this function again.

If the BASSWASAPI DLL is loaded dynamically (eg. via LoadLibrary), this function should be called with NULL parameters prior to unloading the DLL.

## **See also**

[WASAPINOTIFYPROC](#page-127-0) callback

## **BASS\_WASAPI\_SetVolume**

Sets the device volume.

```
BOOL BASS_WASAPI_SetVolume(
   DWORD mode,
   float volume
);
```
#### **Parameters**

mode The type of volume to set and the curve to use.

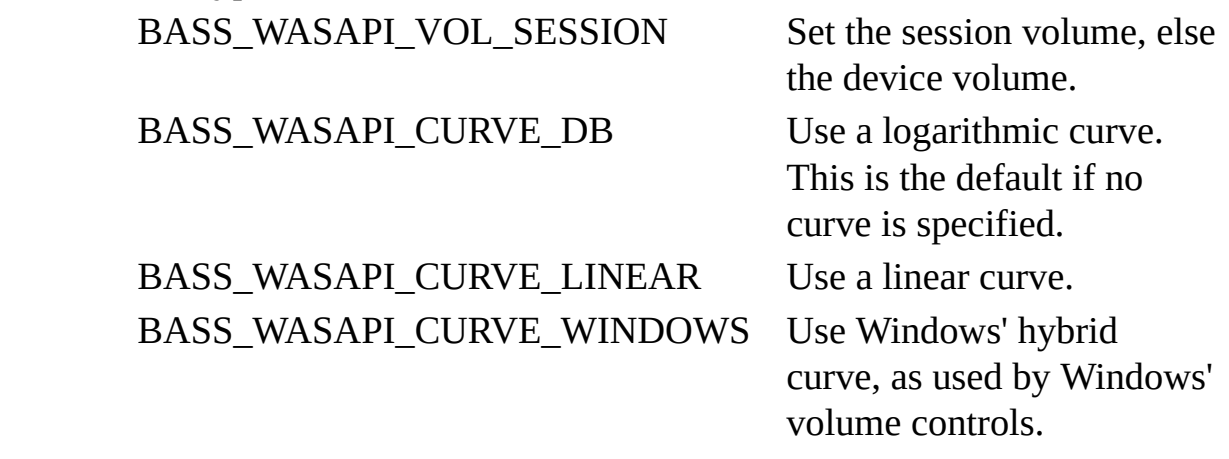

volume The volume level... 0 (silent) to 1 (max) if using the linear or Windows curves, else a dB level. The device's valid dB level range can be obtained from **[BASS\\_WASAPI\\_GetInfo.](#page-37-0)** 

## **Return value**

If successful, then TRUE is returned, else FALSE is returned. Use [BASS\\_ErrorGetCode](mk:@MSITStore:bass.chm::/BASS_ErrorGetCode.html) to get the error code.

#### **Error codes**

BASS\_ERROR\_INIT [BASS\\_WASAPI\\_Init](#page-68-0) has not been successfully called.

BASS\_ERROR\_NOTAVAIL Volume control is unavailable. BASS\_ERROR\_ILLPARAM *volume* is invalid. BASS\_ERROR\_UNKNOWN Some other mystery problem!

## **Remarks**

Session volume only affects the current process, so other users of the device are unaffected. It has no effect on exclusive mode output, and maps to the device volume with input devices (so does affect other users). Session volume always uses the BASS\_WASAPI\_CURVE\_WINDOWS curve.

When the BASS\_WASAPI\_CURVE\_LINEAR curve is used, the resulting volume level may not be exactly as requested because it gets translated to a dB value within the device's valid dB level range, which is available from [BASS\\_WASAPI\\_GetInfo.](#page-37-0)

When using multiple devices, the current thread's device setting (as set with [BASS\\_WASAPI\\_SetDevice](#page-92-0)) determines which device this function call applies to.

**See also** [BASS\\_WASAPI\\_GetVolume](#page-62-0), [BASS\\_WASAPI\\_SetMute](#page-98-0)

## **BASS\_WASAPI\_Start**

<span id="page-116-0"></span>Starts the device.

BOOL BASS\_WASAPI\_Start();

## **Return value**

If successful, then TRUE is returned, else FALSE is returned. Use [BASS\\_ErrorGetCode](mk:@MSITStore:bass.chm::/BASS_ErrorGetCode.html) to get the error code.

**Error codes**

BASS\_ERROR\_INIT [BASS\\_WASAPI\\_Init](#page-68-0) has not been successfully called.

BASS\_ERROR\_UNKNOWN Some other mystery problem!

### **Remarks**

When using multiple devices, the current thread's device setting (as set with [BASS\\_WASAPI\\_SetDevice](#page-92-0)) determines which device this function call applies to.

**See also** [BASS\\_WASAPI\\_IsStarted](#page-78-0), [BASS\\_WASAPI\\_Stop](#page-121-0)

## **BASS\_WASAPI\_Stop**

<span id="page-121-0"></span>Stops the device.

BOOL BASS\_WASAPI\_Stop( BOOL reset );

#### **Parameters**

reset Flush the device buffer?

## **Return value**

If successful, then TRUE is returned, else FALSE is returned. Use [BASS\\_ErrorGetCode](mk:@MSITStore:bass.chm::/BASS_ErrorGetCode.html) to get the error code.

**Error codes**

BASS\_ERROR\_INIT [BASS\\_WASAPI\\_Init](#page-68-0) has not been successfully called.

BASS\_ERROR\_UNKNOWN Some other mystery problem!

## **Remarks**

If the device buffer is left unflushed (*reset=FALSE*), a subsequent [BASS\\_WASAPI\\_Start](#page-116-0) call will resume things with the buffered data, otherwise it will resume with fresh data.

Exclusive mode output should generally be flushed when stopped to avoid glitches upon resumption.

When using multiple devices, the current thread's device setting (as set with [BASS\\_WASAPI\\_SetDevice](#page-92-0)) determines which device this function call applies to.

**See also** [BASS\\_WASAPI\\_IsStarted](#page-78-0), [BASS\\_WASAPI\\_Start](#page-116-0)

# **WASAPINOTIFYPROC callback**

<span id="page-127-0"></span>User defined notification callback function.

```
void CALLBACK WasapiNotifyProc(
    DWORD notify,
    DWORD device,
    void *user
) ;
```
#### **Parameters**

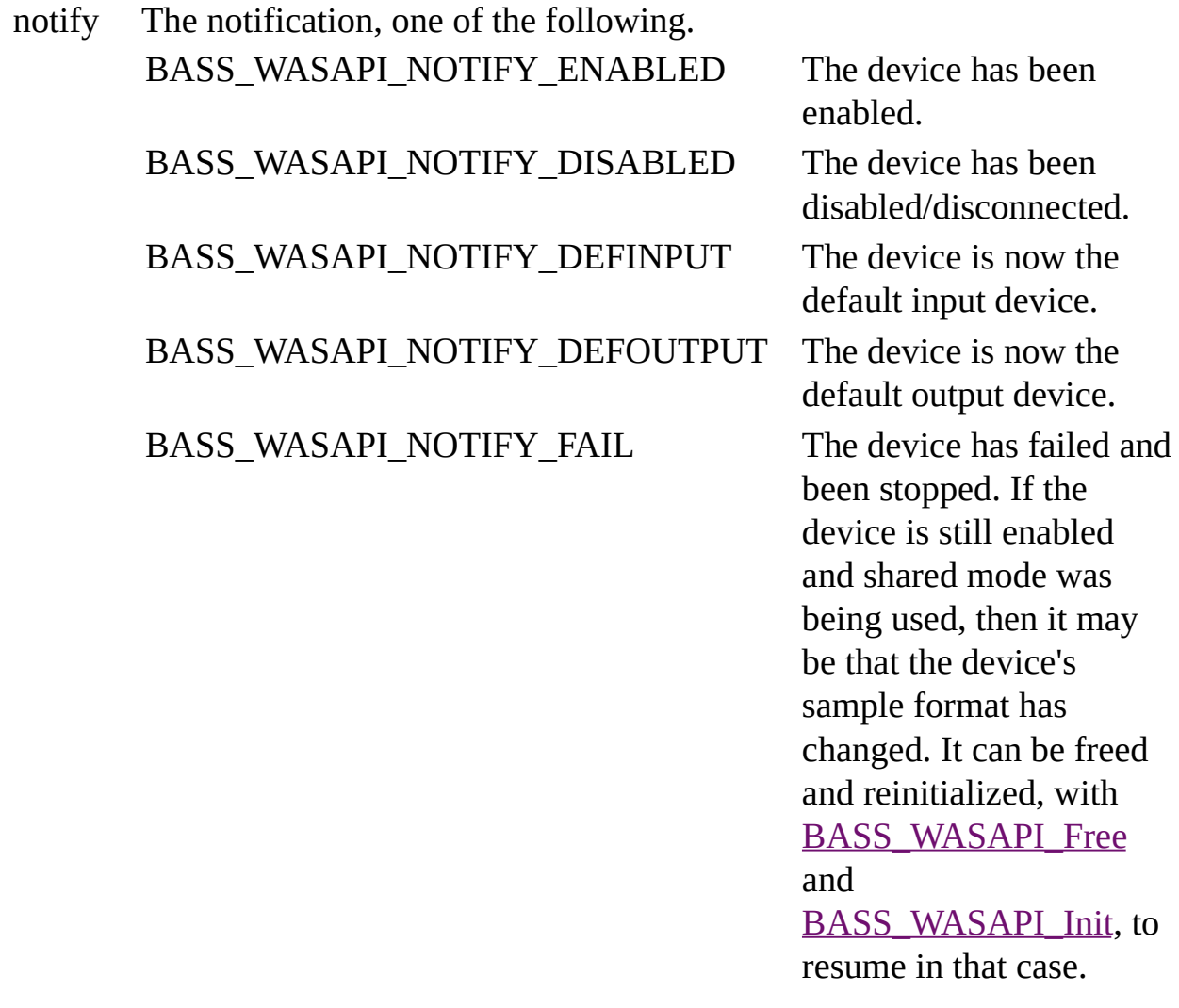

device The device that the notification applies to.

user The user instance data given when **[BASS\\_WASAPI\\_SetNotify](#page-104-0)** was called.

## **Remarks**

[BASS\\_WASAPI\\_Free](#page-6-0) should not be called from within a WASAPINOTIFYPROC callback.

**See also**

[BASS\\_WASAPI\\_GetDeviceInfo](#page-24-0), [BASS\\_WASAPI\\_SetNotify](#page-104-0)

User defined output/input processing callback function.

```
DWORD CALLBACK WasapiProc(
   void *buffer,
    DWORD length,
    void *user
);
```
### **Parameters**

- buffer Pointer to the buffer to put the sample data for an output device, or to get the data from an input device. The sample data is always 32-bit floating-point.
- length The number of bytes to process.
- user The user instance data given when **[BASS\\_WASAPI\\_Init](#page-68-0) was called.**

#### **Return value**

In the case of an output device, the number of bytes written to the buffer. If the value is negative (high bit set), it will be treated as 0. In the case of an input device,  $0 =$  stop the device, else continue.

### **Remarks**

An output/input processing function should obviously be as quick as possible, to avoid buffer underruns (output) or overruns (input). Using a larger buffer makes that less crucial. [BASS\\_WASAPI\\_GetData](#page-14-0) (BASS\_DATA\_AVAILABLE) can be used to check how much data is buffered.

If an output device has been initialized to use exclusive mode and less data than requested is returned, the remainder of the buffer will be filled with silence.

Do not call **[BASS\\_WASAPI\\_Free](#page-6-0)** from within a callback function.

[BASS\\_WASAPI\\_GetDevice](#page-20-0) can be used by the callback function to check which device it is dealing with.

### **Example**

Feed a BASS decoding channel to an output device, and stop the device at the end.

```
DWORD CALLBACK OutputWasapiProc(void *buffer, DWORD length, void *u
{
    int c=BASS_ChannelGetData(decoder, buffer, length);
    if (c<0) { // at the end
        if (!BASS_WASAPI_GetData(NULL, BASS_DATA_AVAILABLE)) // chec
            BASS_WASAPI_Stop(FALSE); // stop the output
        return 0;
    }
   return c;
}
```
**See also** [BASS\\_WASAPI\\_Init,](#page-68-0) [BASS\\_WASAPI\\_PutData](#page-86-0)

## **BASS\_WASAPI\_DEVICEINFO structure**

Used with [BASS\\_WASAPI\\_GetDeviceInfo](#page-24-0) to retrieve information on a device.

typedef struct { char \**name*; char \**id*; DWORD *type*; DWORD *flags*; float *minperiod*; float *defperiod*; DWORD *mixfreq*; DWORD *mixchans*; } BASS\_WASAPI\_DEVICEINFO;

## **Members**

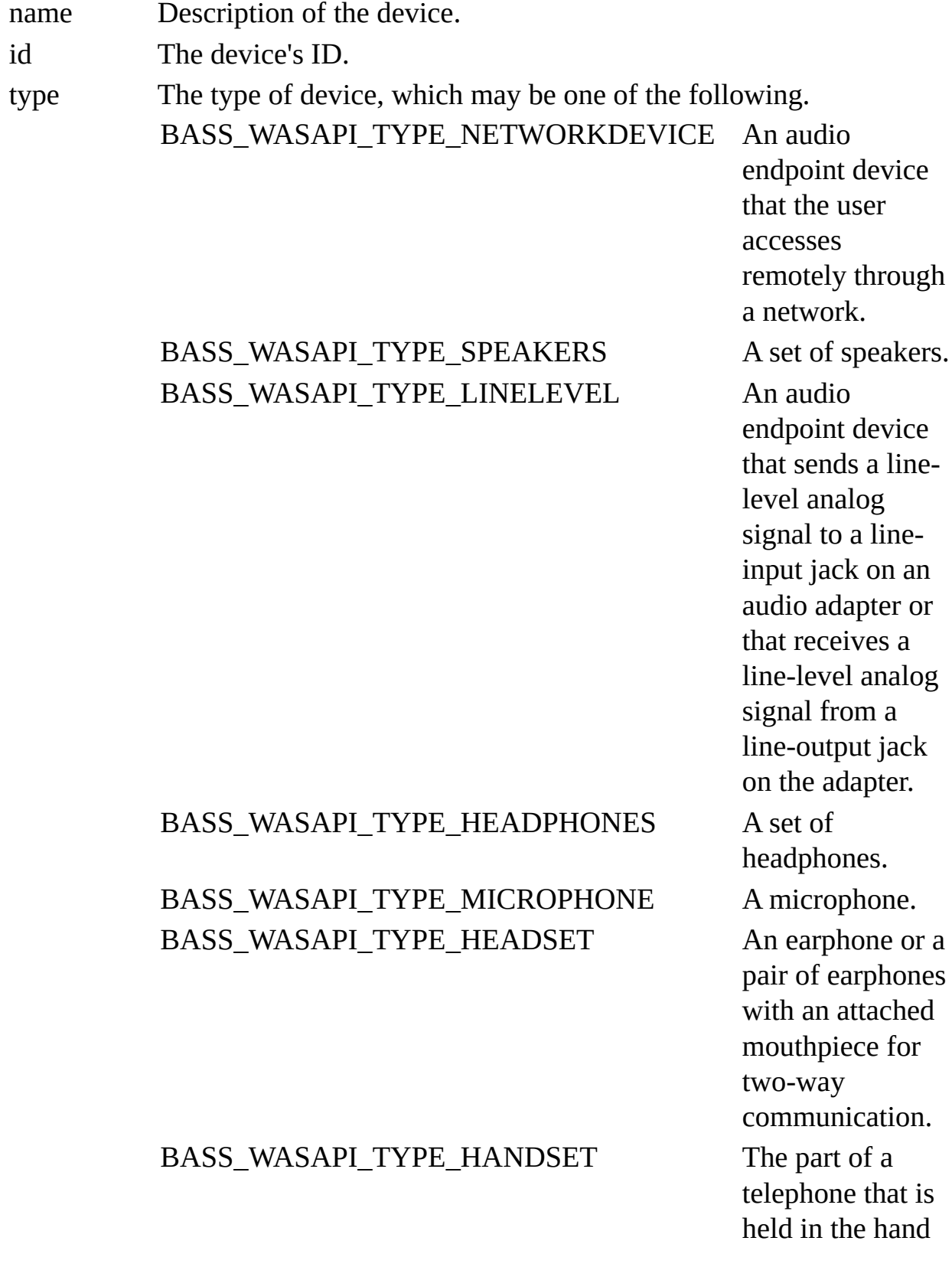

#### BASS\_WASAPI\_TYPE\_DIGITAL An audio

#### BASS\_WASAPI\_TYPE\_SPDIF An audio

#### BASS\_WASAPI\_TYPE\_HDMI An audio

#### BASS\_WASAPI\_TYPE\_UNKNOWN An audio

and that contains a speaker and a microphone for two-way communication. endpoint device that connects to an audio adapter through a connector for a digital interface of unknown type. endpoint device that connects to an audio adapter through a Sony/Philips Digital Interface (S/PDIF) connector. endpoint device that connects to an audio adapter through a High-Definition Multimedia Interface (HDMI) connector or a DisplayPort. endpoint device with unknown physical

attributes.

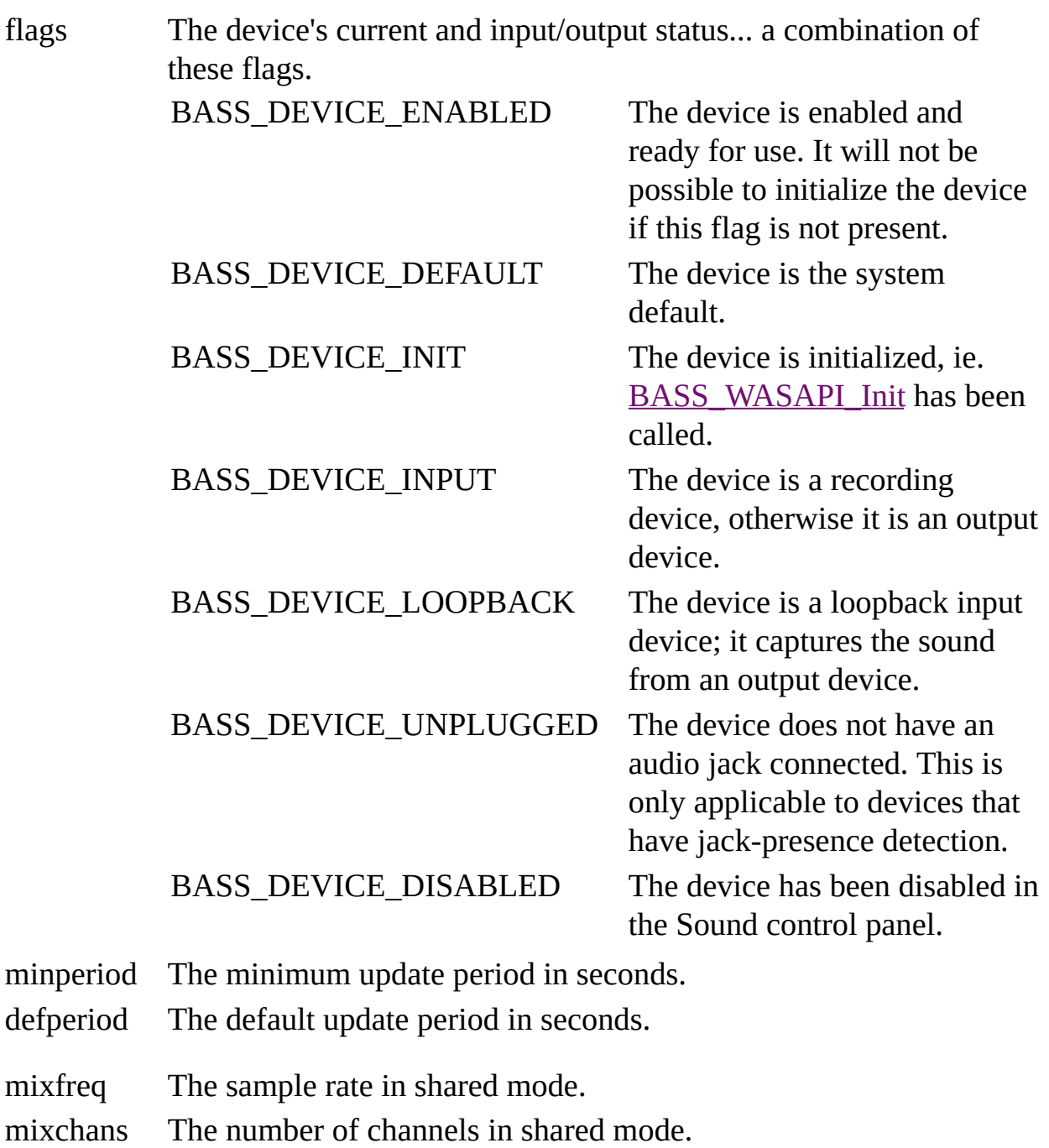

#### **Remarks**

If none of the BASS\_DEVICE\_ENABLED, BASS\_DEVICE\_DISABLED, or BASS\_DEVICE\_UNPLUGGED flags are present, then the device is not present. That could be because it is an unplugged USB device or it has been disabled in Device Manager, for example.

Depending on the [BASS\\_CONFIG\\_UNICODE](mk:@MSITStore:bass.chm::/BASS_CONFIG_UNICODE.html) config setting, *name* and *id* can be in ANSI or UTF-8 form.

The corresponding BASS (DirectSound) device can be found by its [BASS\\_DEVICEINFO](mk:@MSITStore:bass.chm::/BASS_DEVICEINFO.html) "driver" member matching *id*.

#### **See also**

[BASS\\_WASAPI\\_GetDeviceInfo](#page-24-0)

## **BASS\_WASAPI\_INFO structure**

Used with [BASS\\_WASAPI\\_GetInfo](#page-37-0) to retrieve information on the current device.

typedef struct { DWORD *initflags*; DWORD *freq*; DWORD *chans*; DWORD *format*; DWORD *buflen*; DWORD *volmax*; DWORD *volmin*; DWORD *volstep*; } BASS\_WASAPI\_INFO;
## **Members**

initflags The *flags* parameter of the [BASS\\_WASAPI\\_Init](#page-68-0) call. freq The sample rate. chans The number of channels...  $1 = \text{mono}$ ,  $2 = \text{stereo}$ , etc. format The device's sample format. One of the following. BASS\_WASAPI\_FORMAT\_8BIT 8-bit integer. BASS\_WASAPI\_FORMAT\_16BIT 16-bit integer. BASS\_WASAPI\_FORMAT\_24BIT 24-bit integer. BASS\_WASAPI\_FORMAT\_32BIT 32-bit integer. BASS\_WASAPI\_FORMAT\_FLOAT\_32-bit floating-point. buflen The buffer size in bytes. volmax The maximum volume setting in dB. volmin The minimum volume setting in dB.

volstep The volume step size in dB.

## **Remarks**

*format* indicates the device's sample format, which is not necessarily the same as what a [WASAPIPROC](#page-131-0) callback function or the **[BASS\\_WASAPI\\_PutData](#page-86-0)** and [BASS\\_WASAPI\\_GetData](#page-14-0) functions deal in; that is always 32-bit floating-point.

*volmin* and *volmax* indicate the valid device volume range for [BASS\\_WASAPI\\_SetVolume](#page-110-0) and [BASS\\_WASAPI\\_GetVolume](#page-62-0) when using the logarithmic curve.

**See also** [BASS\\_WASAPI\\_GetInfo](#page-37-0)